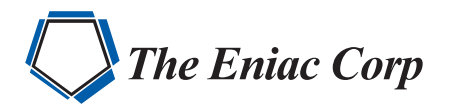

# FORTRA

**DATASHEET** *(IT Operations Management)*

## **Robot Schedule**

### **Discover Error-Free Scheduling with the Most Advanced IBM i Job Scheduler**

Your company sets performance goals, but processing errors, missed service-level agreements (SLAs), and compliance headaches plague you. Too often, these problems result from human error. Fortunately, software solutions like Robot Schedule allow you to automate complex scheduling tasks to ensure your jobs run on time and error-free.

#### **Mobile Job Schedule Management**

Robot Schedule transforms the way you manage your job schedule. The mobileready web interface powered by Fortra Insite features a responsive design that allows you to monitor your job schedule activity from anywhere on a display optimized for your preferred device. Mobile and web users can conveniently hold or start jobs, define dashboards and critical jobs lists, and view job logs, QHST, schedule activity, and live job flow diagrams so business can continue without interruption, even when you're on the go.

#### **Automated Dependency Processing**

With automated dependency processing, your schedule is flexible, efficient, and runs more smoothly with fewer errors. You no longer need to build in large gaps of time to allow for late-running or slow-starting jobs; your schedule simply runs automatically in reaction to events completing—the completion of Event A triggers the start of Event B.

Robot Schedule can monitor changes to IFS and native files, IFS directories, and physical file members, and include them as prerequisites in job streams. It can also combine with Robot Schedule Enterprise to provide event-driven scheduling for the Windows, UNIX, and Linux servers connected to your IBM i system.

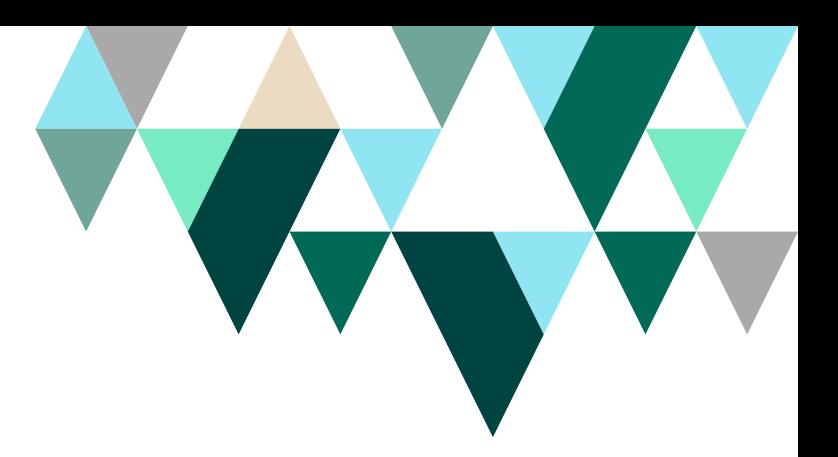

#### **PRODUCT SUMMARY**

#### **KEY FEATURES**

- Single-pane-of-glass monitoring
- User-defined dashboards
- Dependency processing
- Mobile-ready GUI
- Live job flow diagrams
- User-defined critical jobs list
- Job completion history
- Calendar options
- Schedule Activity Monitor
- Detailed and summary reporting

#### **KEY INTEGRATIONS**

- Centralize scheduling across IBM i, Windows, UNIX, and Linux with Robot Schedule Enterprise
- Automate Oracle EnterpriseOne UBEs and SAP BAPIs with the Robot Schedule interfaces
- Consolidate IBM i scheduling and notifications with Robot Network
- Automate interactive processes with Robot Replay
- Receive real-time notification with Robot Alert

#### **SYSTEM REQUIREMENTS**

IBM i 7.2 or higher

#### **Business Processes Automation**

With Robot Schedule, you can automate jobs and processes that aren't simply time-based. For example, you might need to run a report process after you've received the latest sales figures for the day. Or you might want your backup to run when a specific tape device becomes available. Either way, Robot Schedule handles it automatically.

#### **Flexible Calendars**

Robot Schedule gives you numerous time-based scheduling options. You can select from more than 25 scheduling parameters, such as day of the week, to handle any job schedule. For example, you can schedule jobs by date, time interval, or exception. Just enter your jobs and specify when they should run.

#### **Easier Audits**

Robot Schedule internal security goes beyond IBM i security to help you control user access to specific functions, data, and Robot Schedule jobs. The audit log helps you comply with HIPAA, PCI, SOX, and other requirements by recording who created a new job, who changed the job setup or commands, and who forced a job to run outside its scheduled time. Robot Schedule also includes ready-to-use reports for all data security standards.

#### **Meeting Service Levels**

When you've agreed to provide a certain service level, Robot Schedule helps you keep your word. Job monitors allow you to specify what Robot Schedule should do in case a job runs too long, completes too quickly, or starts late: you can end the job or send a message to a queue.

When your schedule does run into an issue, you can pair Robot Schedule with Robot Alert to receive notification via text, email, or SNMP and escalate to Robot Network where you can manage notifications from multiple IBM i systems or partitions in a central location.

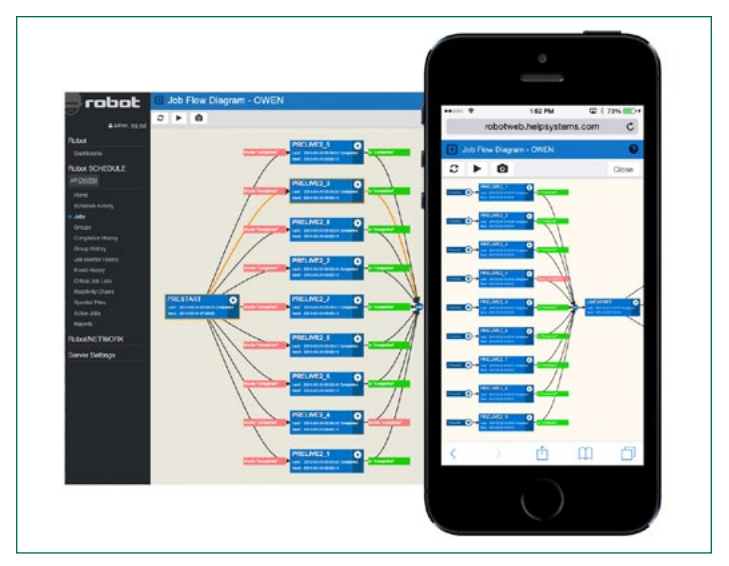

Get mobile and desktop access to dependencies, job flow diagrams, schedule activity, critical jobs, reporting, and more.

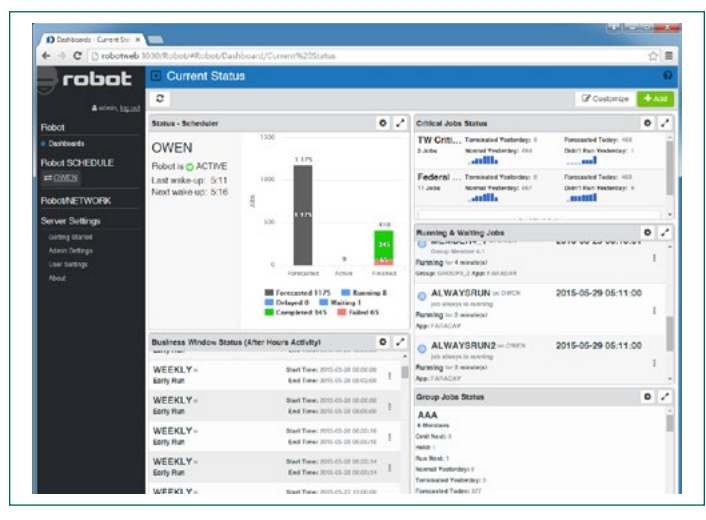

Users can configure dashboards in the web interface with optional guest access for executives.

#### **Let's Get Started**

Seeing Robot Schedule in action will help you determine how event-driven scheduling can reduce errors and improve the [efficiency of your job schedule. Visit us at](https://www.eniac-corp.com/robot-schedule.html) https://www.eniaccorp.com/robot-schedule.html to arrange your demo.

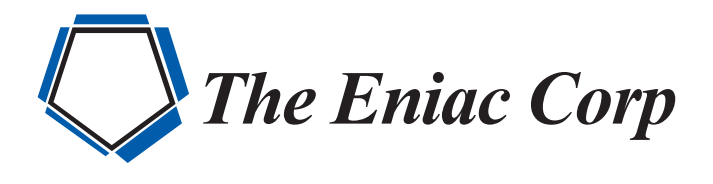

#27 González Giusti Street, Suite 600 Guaynabo, PR 00968

+1 (787)793-4044

[info@eniac-corp.com](mailto:info@eniac-corp.com)

[www.eniac-corp.com](https://www.eniac-corp.com)